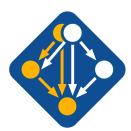

# Managing HPC Software Complexity with Spack

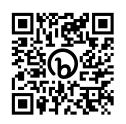

PEARC 2023 Portland, Oregon July 24, 2023

The most recent version of these slides can be found at: <a href="https://spack-tutorial.readthedocs.io">https://spack-tutorial.readthedocs.io</a>

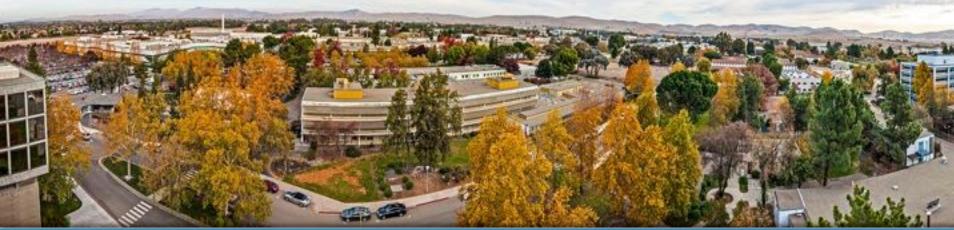

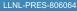

### **Tutorial Presenters**

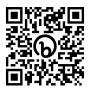

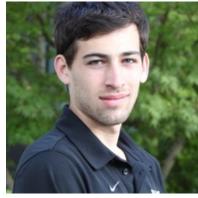

Greg Becker LLNL

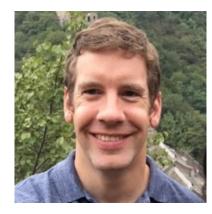

Todd Gamblin LLNL

### **Tutorial Materials**

Find these slides and associated scripts here:

# spack-tutorial.rtfd.io

We also have a chat room on Spack slack. You can join here:

slack.spack.io

Join the #tutorial channel!

You can ask questions here after the conference is over. Over **2,400 people** can help you on Slack!

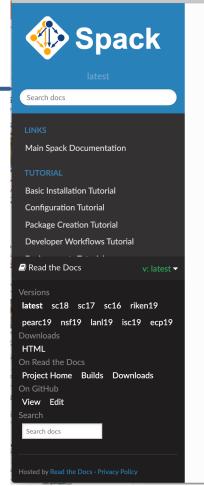

Docs » Tutorial: Spa

#### **Tutorial: S**

This is a full-day int Practice and Experi 2019.

You can use these rand read the live de

#### Slides

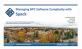

Practice and Experi Chicago, IL, USA.

#### Live Demos

We provide scripts sections in the slide

- 1. We provide t tutorial on you the containe
- 2. When we ho

You should now be

# Claim a VM instance! Go to: bit.ly/spack-pearc23

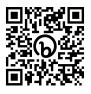

|    | A              | В                                                                                      | С           | D      | Е      | F      |  |  |
|----|----------------|----------------------------------------------------------------------------------------|-------------|--------|--------|--------|--|--|
| 1  | Spack PEAR     | 223 Tutoria                                                                            | l Instances |        |        |        |  |  |
| 2  | Instructions:  | 1. Put your name in a box below to claim an account on a VM instance. Choose a relativ |             |        |        |        |  |  |
| 3  |                | 2. Log in to your                                                                      | VM:         |        |        |        |  |  |
| 4  |                | ssh <ip address=""></ip>                                                               |             |        |        |        |  |  |
| 5  |                | Login/password are both the username from your column below (spack1/spack1, spac       |             |        |        |        |  |  |
| 6  |                |                                                                                        |             |        |        |        |  |  |
| 7  |                | Login / Passwo                                                                         | rd          |        |        |        |  |  |
| 8  | IP Address     | spack1                                                                                 | spack2      | spack3 | spack4 | spack5 |  |  |
| 9  | 3.73.49.217    | SPACK TEAM                                                                             |             |        |        |        |  |  |
| 10 | 3.126.55.215   |                                                                                        |             |        |        |        |  |  |
| 11 | 3.73.129.196   |                                                                                        | Your Name   |        |        |        |  |  |
| 12 | 35.157.75.37   |                                                                                        |             |        |        |        |  |  |
| 13 | 18.185.125.145 |                                                                                        |             |        |        |        |  |  |
| 14 | 3.72.109.188   |                                                                                        |             |        |        |        |  |  |
| 15 | 3.72.107.180   |                                                                                        |             |        |        |        |  |  |

### Put your name in a cell in the Google Sheet

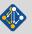

# Agenda (approximate)

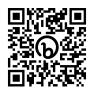

| Morning       |          | Afternoon               |         |
|---------------|----------|-------------------------|---------|
| Intro         | 8:30 am  | Software Stacks         | 1:30 pm |
| Basics        |          | Packaging               |         |
| Concepts      |          | Scripting               |         |
| Break         | 9:45 am  | Break                   | 3:00 pm |
| Environments  | 10:15 am | Packaging               | 3:30 pm |
| Configuration |          | Developer Workflows     |         |
| Lunch         | 11:45 am | Mirrors & Binary Caches |         |
|               |          | End                     | 4:30 pm |

# Modern scientific codes rely on icebergs of dependency libraries

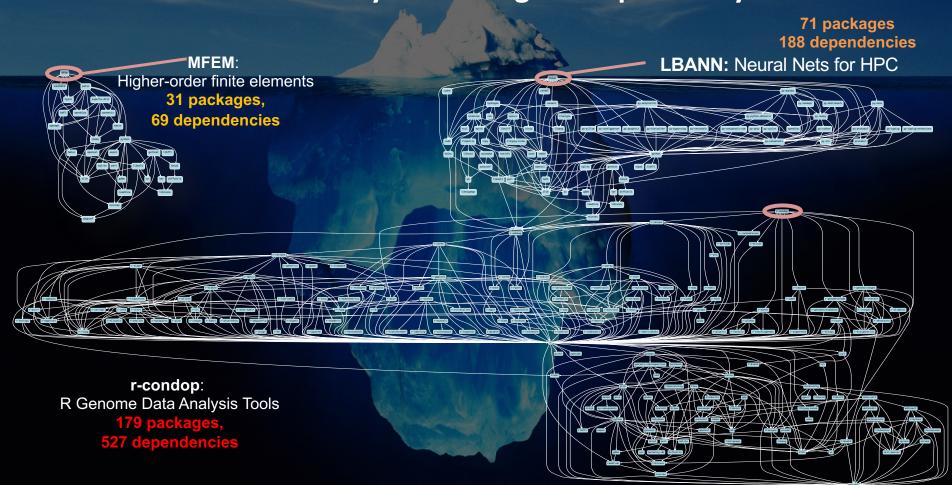

# ECP's E4S stack is even larger than these codes

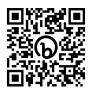

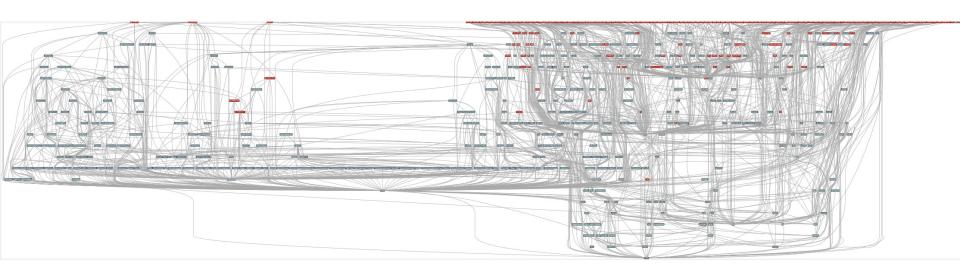

- Red boxes are the packages in it (about 100)
- Blue boxes are what else you need to build it (about 600)
- It's infeasible to build and integrate all of this manually

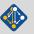

# Some fairly common (but questionable) assumptions made by package managers (conda, pip, apt, etc.)

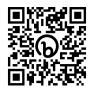

- 1:1 relationship between source code and binary (per platform)
  - Good for reproducibility (e.g., Debian)
  - Bad for performance optimization
- Binaries should be as portable as possible
  - What most distributions do
  - Again, bad for performance
- Toolchain is the same across the ecosystem
  - One compiler, one set of runtime libraries
  - Or, no compiler (for interpreted languages)

# High Performance Computing (HPC) violates many of these assumptions

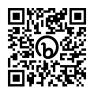

### Code is typically distributed as source

With exception of vendor libraries, compilers

#### Often build many variants of the same package

- Developers' builds may be very different
- Many first-time builds when machines are new

#### Code is optimized for the processor and GPU

- Must make effective use of the hardware
- Can make 10-100x perf difference

### Rely heavily on system packages

- Need to use optimized libraries that come with machines
- Need to use host GPU libraries and network

### Multi-language

 C, C++, Fortran, Python, others all in the same ecosystem

### Some Supercomputers

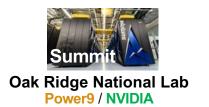

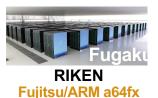

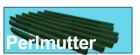

Lawrence Berkeley National Lab AMD Zen / NVIDIA

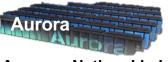

Argonne National Lab

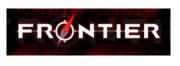

Oak Ridge National Lab AMD Zen / Radeon

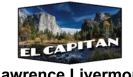

Lawrence Livermore National Lab AMD Zen / Radeon

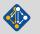

### What about containers?

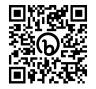

- Containers provide a great way to reproduce and distribute an already-built software stack
- Someone needs to build the container!
  - This isn't trivial
  - Containerized applications still have hundreds of dependencies
- Using the OS package manager inside a container is insufficient
  - Most binaries are built unoptimized
  - Generic binaries, not optimized for specific architectures
- HPC containers may need to be rebuilt to support many different hosts, anyway.
  - Not clear that we can ever build one container for all facilities
  - Containers likely won't solve the N-platforms problem in HPC

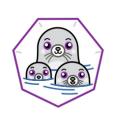

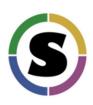

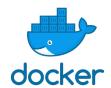

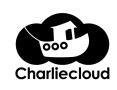

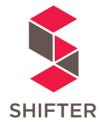

We need something more flexible to **build** the containers

## **Spack enables Software distribution for HPC**

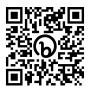

- Spack automates the build and installation of scientific software
- Packages are parameterized, so that users can easily tweak and tune configuration

#### No installation required: clone and go

```
$ git clone https://github.com/spack/spack
$ spack install hdf5
```

#### Simple syntax enables complex installs

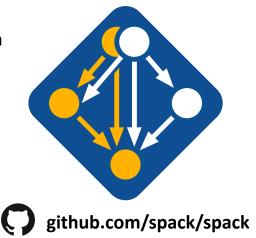

- Ease of use of mainstream tools, with flexibility needed for HPC
- In addition to CLI, Spack also:
  - Generates (but does **not** require) *modules*
  - Allows conda/virtualenv-like environments
  - Provides many devops features (CI, container generation, more)

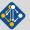

## What's a package manager?

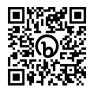

- Spack is a package manager
  - Does not a replace Cmake/Autotools
  - Packages built by Spack can have any build system they want
- Spack manages dependencies
  - Drives package-level build systems
  - Ensures consistent builds
- Determining magic configure lines takes time
  - Spack is a cache of recipes

# Package Manager

- Manages package installation
- Manages dependency relationships
- May drive package-level build systems

# High Level Build System

- Cmake, Autotools
- Handle library abstractions
- Generate Makefiles, etc.

## Low Level Build System

- · Make, Ninja
- Handles dependencies among commands in a single build

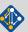

## Who can use Spack?

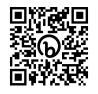

## People who want to use or distribute software for HPC!

### 1. End Users of HPC Software

Install and run HPC applications and tools

### 2. HPC Application Teams

Manage third-party dependency libraries

### 3. Package Developers

People who want to package their own software for distribution

### 4. User support teams at HPC Centers

People who deploy software for users at large HPC sites

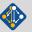

# Spack sustains the HPC software ecosystem with the help of many contributors

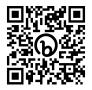

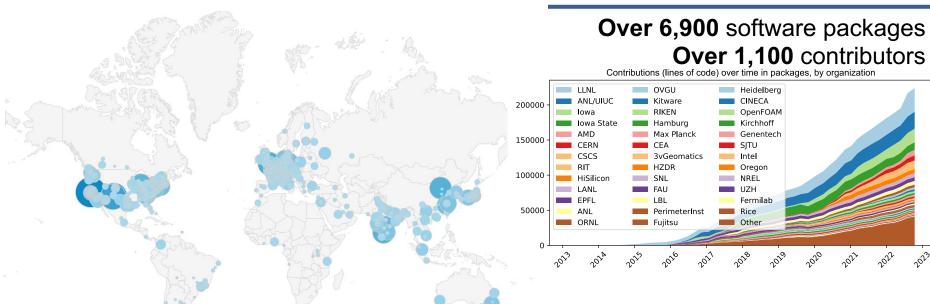

Most package contributions are **not** from DOE But they help sustain the DOE ecosystem!

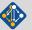

# Spack is critical for ECP's mission to create a robust, capable exascale software ecosystem.

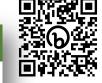

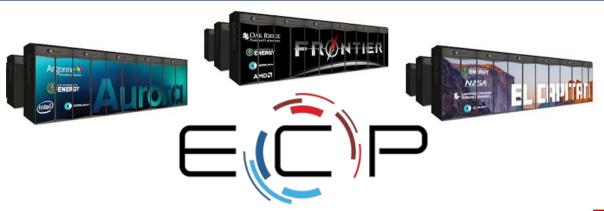

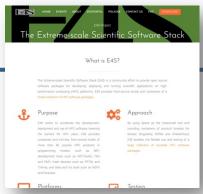

https://e4s.io

#### EXASCALE COMPUTING PROJECT

- Spack will be used to build software for the three upcoming U.S. exascale systems
- ECP has built the Extreme Scale Scientific Software Stack (E4S)
   with Spack more at https://e4s.io
- Spack will be integral to upcoming ECP testing efforts.

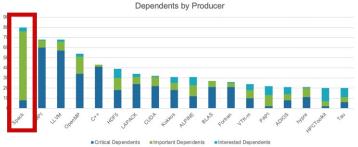

Spack is the most depended-upon project in ECP

# One month of Spack development is pretty busy!

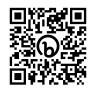

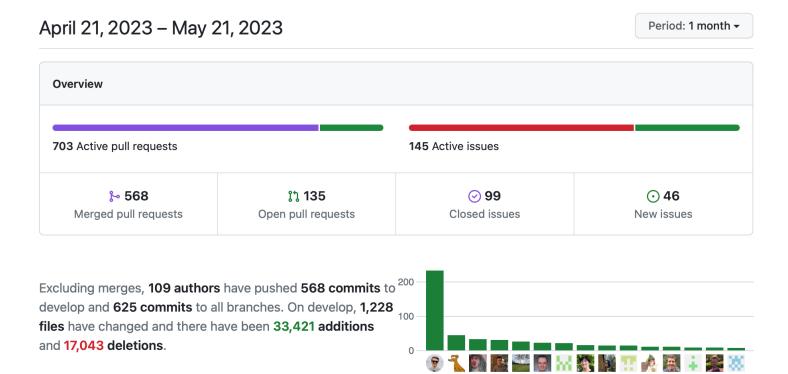

# Spack's widespread adoption has drawn contributions and collaborations with many vendors

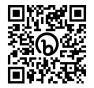

- AWS invests significantly in cloud credits for Spack build farm
  - Joint Spack tutorial with AWS had 125+ participants
  - Joint AWS/AHUG Spack Hackathon drew 60+ participants

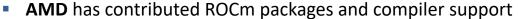

- 55+ PRs mostly from AMD, also others
- ROCm, HIP, aocc packages are all in Spack now

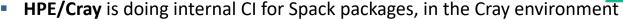

- Intel contributing OneApi support and licenses for our build farm
- NVIDIA contributing NVHPC compiler support and other features
- Fujitsu and RIKEN have contributed a huge number of packages for ARM/a64fx support on Fugaku
- ARM and Linaro members contributing ARM support
  - 400+ pull requests for ARM support from various companies

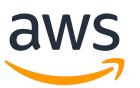

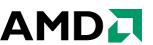

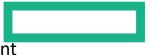

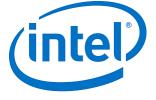

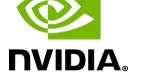

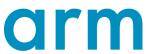

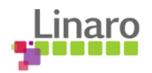

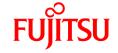

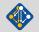

## Spack v0.20.0 was released today!

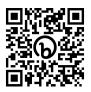

### Major new features:

- 1. requires() directive, enhanced package requirements
- Exact versions with @=
- 3. New testing interface
- 4. More stable concretization
- 5. Weekly develop snapshot releases
- 6. Specs in buildcaches can be referenced by hash
- 7. New package and buildcache index websites
- 8. Default CMake and Meson build types are now Release

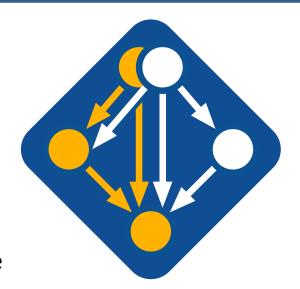

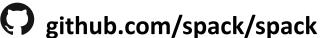

Full release notes:

https://github.com/spack/spack/releases/tag/v0.20.0

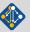

# Spack is not the only tool that automates builds

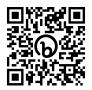

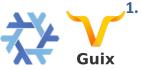

"Functional" Package Managers

- Nix
- Guix

https://nixos.org/ https://www.gnu.org/s/guix/

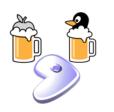

2. Build-from-source Package Managers

- Homebrew, LinuxBrew
- MacPorts
- Gentoo

http://brew.sh https://www.macports.org https://gentoo.org

http://hpcugent.github.io/easybuild/

#### Other tools in the HPC Space:

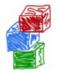

Easybuild

- An installation tool for HPC
- Focused on HPC system administrators different package model from Spack
- Relies on a fixed software stack harder to tweak recipes for experimentation

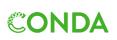

Conda / Mamba

- Very popular binary package ecosystem for data science
- Not targeted at HPC; generally has unoptimized binaries

https://conda.io

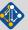

# Claim a VM instance! Go to: bit.ly/spack-pearc23

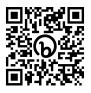

|    |                |                                                                                        |             | _      |        |        |  |
|----|----------------|----------------------------------------------------------------------------------------|-------------|--------|--------|--------|--|
|    | A              | В                                                                                      | С           | D      | E      | F      |  |
| 1  | Spack PEAR     | C23 Tutoria                                                                            | l Instances |        |        |        |  |
| 2  | Instructions:  | 1. Put your name in a box below to claim an account on a VM instance. Choose a relativ |             |        |        |        |  |
| 3  |                | 2. Log in to your                                                                      | VM:         |        |        |        |  |
| 4  |                | ssh <ip addre<="" th=""><th>ss&gt;</th><th></th><th></th><th></th></ip>                | ss>         |        |        |        |  |
| 5  |                | Login/password are both the username from your column below (spack1/spack1, spac       |             |        |        |        |  |
| 6  |                |                                                                                        |             |        |        |        |  |
| 7  |                | Login / Password                                                                       |             |        |        |        |  |
| 8  | IP Address     | spack1                                                                                 | spack2      | spack3 | spack4 | spack5 |  |
| 9  | 3.73.49.217    | SPACK TEAM                                                                             |             |        |        |        |  |
| 10 | 3.126.55.215   |                                                                                        |             |        |        |        |  |
| 11 | 3.73.129.196   |                                                                                        | Your Name   |        |        |        |  |
| 12 | 35.157.75.37   |                                                                                        |             |        |        |        |  |
| 13 | 18.185.125.145 |                                                                                        |             |        |        |        |  |
| 14 | 3.72.109.188   |                                                                                        |             |        |        |        |  |
| 15 | 3.72.107.180   |                                                                                        |             |        |        |        |  |

### Put your name in a cell in the Google Sheet

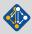

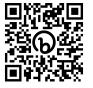

# **Hands-on Time: Spack Basics**

Follow script at **spack-tutorial.readthedocs.io** 

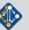

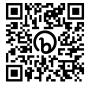

# **Core Spack Concepts**

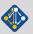

# Most existing tools do not support combinatorial versioning

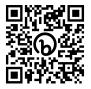

- Traditional binary package managers
  - RPM, yum, APT, yast, etc.
  - Designed to manage a single stack.
  - Install one version of each package in a single prefix (/usr).
  - Seamless upgrades to a stable, well tested stack
- Port systems
  - BSD Ports, portage, Macports, Homebrew, Gentoo, etc.
  - Minimal support for builds parameterized by compilers, dependency versions.
- Virtual Machines and Linux Containers (Docker)
  - Containers allow users to build environments for different applications.
  - Does not solve the build problem (someone has to build the image)
  - Performance, security, and upgrade issues prevent widespread HPC deployment.

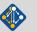

# Spack provides a *spec* syntax to describe customized package configurations

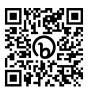

```
$ spack install mpileaks
$ spack install mpileaks@3.3
$ spack install mpileaks@3.3 %gcc@4.7.3
$ spack install mpileaks@3.3 %gcc@4.7.3 +threads
$ spack install mpileaks@3.3 cppflags="-03 -g3"
$ spack install mpileaks@3.3 target=cascadelake
$ spack install mpileaks@3.3 ^mpich@3.2 %gcc@4.9.3
$ dependency constraints
```

- Each expression is a spec for a particular configuration
  - Each clause adds a constraint to the spec
  - Constraints are optional specify only what you need.
  - Customize install on the command line!
- Spec syntax is recursive
  - Full control over the combinatorial build space

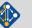

## Spack packages are *parameterized* using the spec syntax Python DSL defines many ways to build

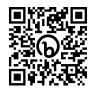

```
from spack import *
                                                                                                               Base package
                                                                                                               (CMake support)
class Kripke(CMakePackage):
    """Kripke is a simple, scalable, 3D Sn deterministic particle transport mini-app."""
                                                                                                                Metadata at the class level
    homepage = "https://computation.llnl.gov/projects/co-design/kripke"
             = "https://computation.llnl.gov/projects/co-design/download/kripke-openmp-1.1.tar.gz"
    url
    version('1.2.3', sha256='3f7f2eef0d1ba5825780d626741eb0b3f026a096048d7ec4794d2a7dfbe2b8a6')
                                                                                                                Versions
   version('1.2.2'. sha256='eaf9ddf562416974157b34d00c3a1c880fc5296fce2aa2efa039a86e0976f3a3')
    version('1.1', sha256='232d74072fc7b848fa2adc8a1bc839ae8fb5f96d50224186601f55554a25f64a')
                                                                                                                Variants (build options)
    variant('mpi', default=True, description='Build with MPI.')
    variant('openmp', default=True, description='Build with OpenMP enabled.')
                                                                                                                Dependencies
    depends_on('mpi', when='+mpi')
                                                                                                                (same spec syntax)
    depends on('cmake@3.0:', type='build')
    def cmake args(self):
        return [
            '-DENABLE_OPENMP=%s' % ('+openmp' in self.spec),
            '-DENABLE MPI=%s' % ('+mpi' in self.spec).
                                                                                                                Install logic
                                                                                                                in instance methods
    def install(self. spec. prefix):
        mkdirp(prefix.bin)
        install('../spack-build/kripke', prefix.bin)
                                                                                                                Don't typically need install() for
                                                                                                                CMakePackage, but we can work
```

### One package.py file per software project!

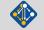

around codes that don't have it.

LLNL-PRES-806064

# Conditional variants simplify packages

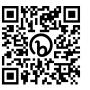

### CudaPackage: a mix-in for packages that use CUDA

```
class CudaPackage(PackageBase):
   variant('cuda', default=False,
                                                                        cuda is a variant (build option)
            description='Build with CUDA')
                                                                         cuda_arch is only present
   variant('cuda_arch',
            description='CUDA architecture',
                                                                         if cuda is enabled
            values=any_combination_of(cuda_arch_values),
            when='+cuda')
                                                                        dependency on cuda, but only
                                                                        if cuda is enabled
   depends_on('cuda', when='+cuda')
   depends_on('cuda@9.0:',
                                when='cuda_arch=70')
                                                                        constraints on cuda version
    depends_on('cuda@9.0:',
                                when='cuda_arch=72')
    depends_on('cuda@10.0:',
                                when='cuda_arch=75')
                                                                        compiler support for x86_64
    conflicts('%qcc@9:', when='+cuda ^cuda@:10.2.89 target=x86_64:')
                                                                        and ppc64le
    conflicts('%gcc@9:', when='+cuda ^cuda@:10.1.243 target=ppc64le:')
```

### There is a lot of expressive power in the Spack package DSL.

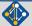

# **Spack Specs can constrain versions of dependencies**

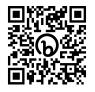

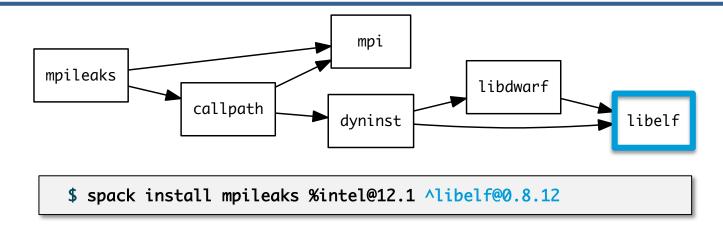

- Spack ensures one configuration of each library per DAG
  - Ensures ABI consistency.
  - User does not need to know DAG structure; only the dependency names.
- Spack can ensure that builds use the same compiler, or you can mix
  - Working on ensuring ABI compatibility when compilers are mixed.

# Spack handles ABI-incompatible, versioned interfaces like MPI

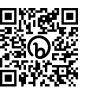

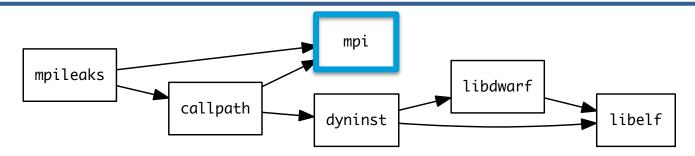

- mpi is a virtual dependency
- Install the same package built with two different MPI implementations:

```
$ spack install mpileaks ^mvapich@1.9 $ spack install mpileaks ^openmpi@1.4:
```

Let Spack choose MPI implementation, as long as it provides MPI 2 interface:

```
$ spack install mpileaks ^mpi@2
```

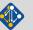

# **Concretization fills in missing configuration details** when the user is not explicit.

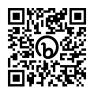

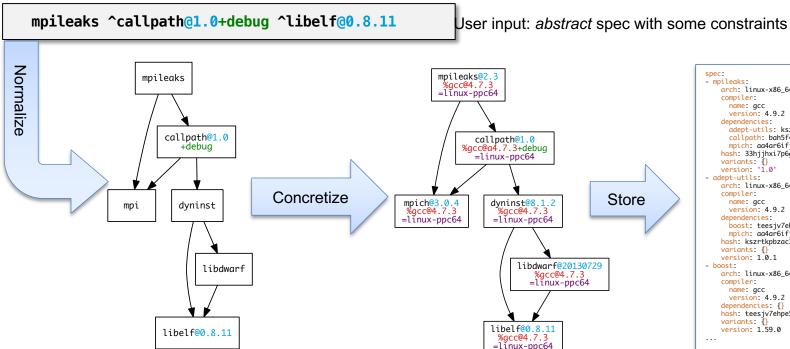

spec.yaml

name: acc version: 4.9.2 adept-utils: kszrtkpbzac3ss2ixcjkcorlaybnptp4 callpath: bah5f4h4d2n47mavcei2mtrnrivvxv77 mpich: aa4ar6ifj23yijqmdabeakpejcli72t3 hash: 33hjjhxi7p6gyzn5ptgyes7sghyprujh variants: {} version: '1.0' - adept-utils: arch: linux-x86 64 compiler: name: gcc version: 4.9.2 dependencies: boost: teesjv7ehpe5ksspjim5dk43a7qnowlq mpich: aa4ar6ifj23yijqmdabeakpejcli72t3 hash: kszrtkpbzac3ss2ixcikcorlavbnptp4 variants: {} version: 1.0.1 - boost: arch: linux-x86 64 compiler: name: gcc version: 4.9.2 dependencies: {} hash: teesiv7ehpe5ksspiim5dk43a7anowla variants: () version: 1.59.0

spec:

- mpileaks:

compiler:

arch: linux-x86 64

Concrete spec is fully constrained and can be passed to install.

Detailed provenance is stored with the installed package

Join #tutorial on Slack: slack.spack.io

Abstract, normalized spec

with some dependencies.

Materials: spack-tutorial.readthedocs.io

# Hashing allows us to handle combinatorial complexity

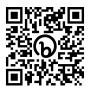

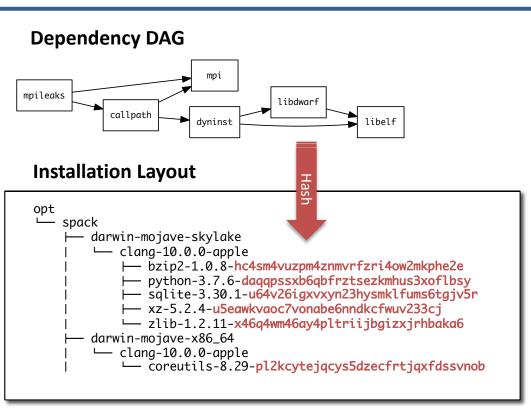

- Each unique dependency graph is a unique configuration.
- Each configuration in a unique directory.
  - Multiple configurations of the same package can coexist.
- Hash of entire directed acyclic graph (DAG) is appended to each prefix.
- Installed packages automatically find dependencies
  - Spack embeds RPATHs in binaries.
  - No need to use modules or set LD LIBRARY PATH
  - Things work the way you built them

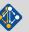

# An isolated compilation environment allows Spack to easily swap compilers

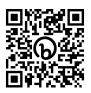

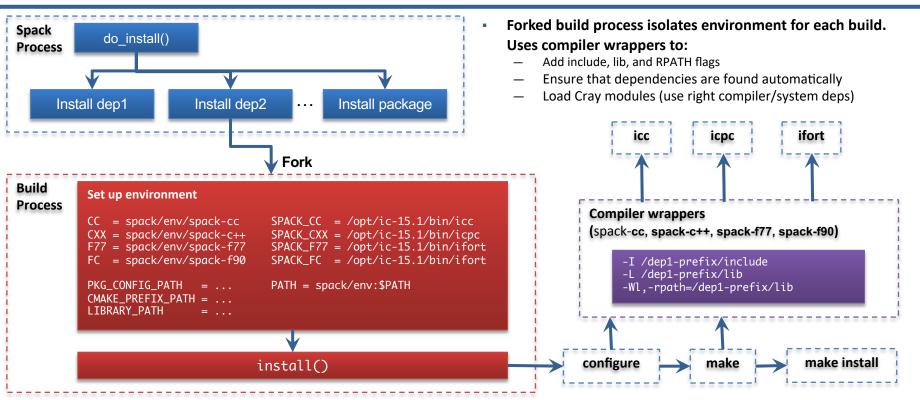

# We can configure Spack to build with external software

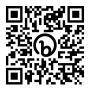

```
mpileaks@2.3
                                                                                                  gcc@4.7.3
                                                                                                                                                                         mpileaks@2.3
                                                                                             arch=linux-redhat6-ppc64
                                                                                                                                                                          gcc@4.7.3
                                                                                                                                                                     arch=linux-redhat6-ppc64
         mpileaks ^callpath@1.0+debug
                 ^openmpi ^libelf@0.8.11
                                                                                                                                                                                callpath@1.0
                                                                                                         acc@4.7.3
                                                                                                                                                                                 gcc@4.7.3
                                                                                                    arch=linux-redhat 6-ppc64
                                                                                                                                                                            arch=linux-redhat6-ppc64
                                                                                                           +debug
                                                                                                                                                                                 +debug
                                                                                                                                                                                        dyninst@8.1.2
                                                                                                                 dyninst@8.1.2
                                                                                                                                                                  openmpi@2.0.0
                                                                                          openmpi@2
packages.yaml
                                                                                                                                                                   gcc@4.7.3
                                                                                                                                                                                         acc@4.7.3
                                                                                           gcc@4.7.3
                                                                                                                  qcc@4.7.3
                                                                                                                                                              arch=linux-redhat 6-ppc64
                                                                                                                                                                                    arch=linux-redhat 6-ppc 64
                                                                                      arch=linux-redhat6-ppc64
                                                                                                             arch=linux-redhat6-ppc64
  packages:
    mpi:
                                                                                                                                                                                             libdwarf@20130729
                                                                                                                         libdwarf@20130729
                                                                                                                                                                                                gcc@4.7.3
       buildable: False
                                                                                                                                                                                           arch=linux-redhat 6-ppc 64
                                                                                           acc@4.7.3
                                                                                                                            acc@4.7.3
       paths:
                                                                                      arch=linux-redhat 6-ppc 64
                                                                                                                       arch=linux-redhat 6-ppc 64
         openmpi@2.0.0 %qcc@4.7.3 arch=linux-rhel6-ppc64:
            /path/to/external/gcc/openmpi-2.0.0
                                                                                                                                                                                         libelf@0.8.11
         openmpi@1.10.3 %qcc@4.7.3 arch=linux-rhel6-ppc64:
                                                                                                                                                                                         gcc@4.7.3
                                                                                        libpciaccess@0.13.4
                                                                                                                    libelf@0.8.11
                                                                                                                                                                                    arch=linux-redhat 6-ppc 64
            /path/to/external/acc/openmpi-1.10.3
                                                                                           gcc@4.7.3
                                                                                                                    gcc@4.7.3
                                                                                      arch=linux-redhat 6-ppc 64
                                                                                                                arch=linux-redhat6-ppc64
                                                                                                                                               /path/to/external/gcc/openmpi-2.0.0
                                                                                          libtool@2.4.6
                                                                                           gcc@4.7.3
                                                                                      arch=linux-redhat6-ppc64
Users register external packages in a
configuration file (more on these later).
                                                                                                                 Spack prunes the DAG when adding external packages.
                                                                                           gcc@4.7.3
                                                                                      arch=linux-redhat6-ppc64
```

libsigsegv @2.10 gcc@4.7.3 arch=linux-redhat 6-ppc64

# Spack package repositories allow stacks to be layered

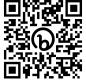

LLNL MARBL multi-physics application

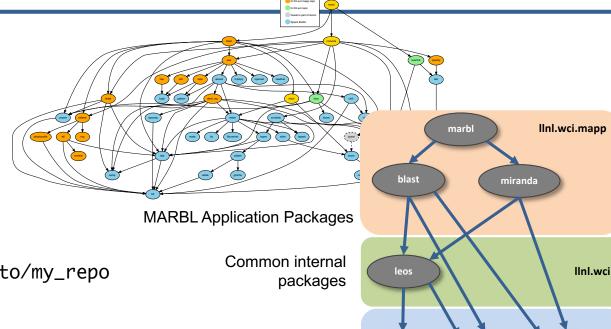

Open Source Spack

packages

boost

raja

\$ spack repo create /path/to/my\_repo

\$ spack repo add my\_repo

\$ spack repo list

==> 2 package repositories.

my\_repo /path/to/my\_repo

builtin spack/var/spack/repos/builtin

builtin

axom

# **Spack mirrors**

- Spack allows you to define mirrors:
  - Directories in the filesystem
  - On a web server
  - In an S3 bucket
- Mirrors are archives of fetched tarballs, repositories, and other resources needed to build
  - Can also contain binary packages
- By default, Spack maintains a mirror in var/spack/cache of everything you've fetched so far.
- You can host mirrors internal to your site
  - See the documentation for more details

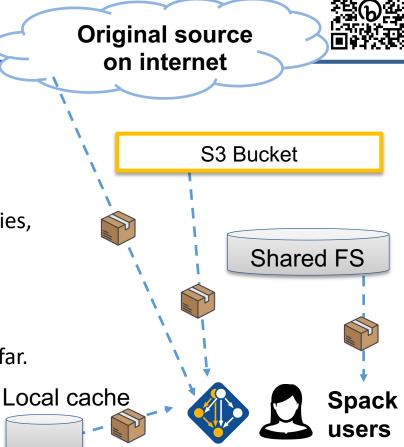

# The concretizer includes information from packages, configuration, and CLI

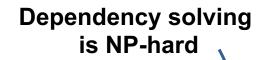

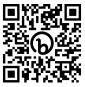

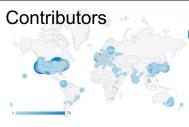

yaml

vaml

yaml

- new versions
- new dependencies
- new constraints

developers admins, users

spack

users

users

default config packages.yaml

local preferences config packages.yaml

local environment config spack.yaml

Command line constraints spack install hdf5@1.12.0 +debug

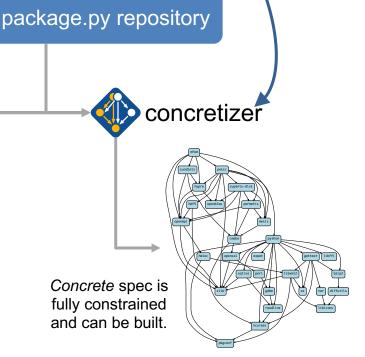

# We use logic programming to simplify package solving

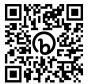

- New concretizer leverages Clingo (see potassco.org)
- Clingo is an Answer Set Programming (ASP) solver
  - ASP looks like Prolog; leverages SAT solvers for speed/correctness
  - ASP program has 2 parts:
    - Large list of facts generated from our package repositories and config
    - Small logic program (~800 lines)
      - includes constraints and optimization criteria
- New algorithm on the Spack side is conceptually simpler:
  - Generate facts for all possible dependencies, send to logic program
  - Optimization criteria express preferences more clearly
  - Build a DAG from the results
- New concretizer solves many specs that old concretizer can't
  - Backtracking is a huge win many issues resolved
  - Conditional logic that was complicated before is now much easier

```
declared("util-linux", "2.29.1", 1)
                                          "pkgconfig"), node("util-linux")
lared_dependency("util-linux", "python"
  python") :- depends_on("util-linux", "python"), node("util-linux")
```

Some facts for the HDF5 package

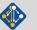

## --fresh only reuses builds if hashes match

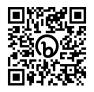

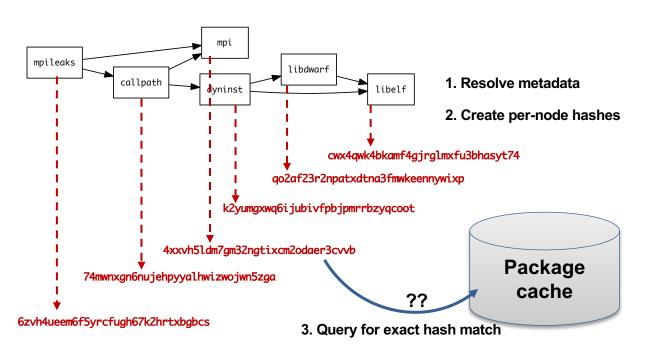

- Hash matches are very sensitive to small changes
- In many cases, a satisfying cached or already installed spec can be missed
- Nix, Spack, Guix, Conan, and others reuse this way

## --reuse (now the default) is more aggressive

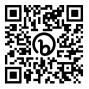

- --reuse tells the solver about all the installed packages!
- Add constraints for all installed packages, with their hash as the associated ID:

```
installed_hash("openssl","lwatuuysmwkhuahrncywvn77icdhs6mn").
imposed_constraint("lwatuuysmwkhuahrncywvn77icdhs6mn","node","openssl").
imposed_constraint("lwatuuysmwkhuahrncywvn77icdhs6mn","version","openssl","1.1.1g").
imposed_constraint("lwatuuysmwkhuahrncywvn77icdhs6mn","node_platform_set","openssl","darwin").
imposed_constraint("lwatuuysmwkhuahrncywvn77icdhs6mn","node_os_set","openssl","catalina").
imposed_constraint("lwatuuysmwkhuahrncywvn77icdhs6mn","node_target_set","openssl","x86_64").
imposed_constraint("lwatuuysmwkhuahrncywvn77icdhs6mn","variant_set","openssl","systemcerts","True").
imposed_constraint("lwatuuysmwkhuahrncywvn77icdhs6mn","node_compiler_set","openssl","apple-clang").
imposed_constraint("lwatuuysmwkhuahrncywvn77icdhs6mn","node_compiler_version_set","openssl","apple-clang","12.0.0").
imposed_constraint("lwatuuysmwkhuahrncywvn77icdhs6mn","concrete","openssl").
imposed_constraint("lwatuuysmwkhuahrncywvn77icdhs6mn","depends_on","openssl","zlib","build").
imposed_constraint("lwatuuysmwkhuahrncywvn77icdhs6mn","depends_on","openssl","zlib","link").
imposed_constraint("lwatuuysmwkhuahrncywvn77icdhs6mn","depends_on","openssl","zlib","link").
imposed_constraint("lwatuuysmwkhuahrncywvn77icdhs6mn","depends_on","openssl","zlib","link").
imposed_constraint("lwatuuysmwkhuahrncywvn77icdhs6mn","depends_on","openssl","zlib","link").
imposed_constraint("lwatuuysmwkhuahrncywvn77icdhs6mn","depends_on","openssl","zlib","link").
```

## Telling the solver to minimize builds is surprisingly simple in ASP

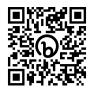

1. Allow the solver to *choose* a hash for any package:

```
{ hash(Package, Hash) : installed_hash(Package, Hash) } 1 :- node(Package).
```

2. Choosing a hash means we impose its constraints:

```
impose(Hash) :- hash(Package, Hash).
```

3. Define a build as something *without* a hash:

```
build(Package) :- not hash(Package, _), node(Package).
```

4. Minimize builds!

```
#minimize { 1@100,Package : build(Package) }.
```

### With and without -- reuse optimization

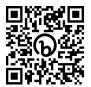

```
spackle):solver> spack solve_-Il hdf5

    Best of 9 considered solutions.

Optimization Criteria:
Priority Criterion
                                                               Installed ToBuild
         number of packages to build (vs. reuse)
         deprecated versions used
         version weight
         number of non-default variants (roots)
         preferred providers for roots
         default values of variants not being used (roots)
         number of non-default variants (non-roots)
         preferred providers (non-roots)
         compiler mismatches
         OS mismatches
         non-preferred OS's
         version badness
         default values of variants not being used (non-roots)
         non-preferred compilers
         target mismatches
         non-preferred targets
   zznafs3 hdf5@1.10.7%apple-clana@13.0.0~cxx~fortran~hl~ipo~java+mpi+shared~szip~threadsafe+tools api=default
               ^cmake@3.21.4%apple-clang@13.0.0~doc+ncurses+openssl+ownlibs~qt build_type=Release arch=darwin-b
   xdbaaeo
                   Ancurses@6.2%apple-clang@13.0.0~symlinks+termlib abi=none arch=darwin-bigsur-skylake
                        ^pkgconf@1.8.0%apple-clang@13.0.0 arch=darwin-bigsur-skylake
   5ekd4ap
                   ^openssl@1.1.11%apple-clang@13.0.0~docs certs=system arch=darwin-bigsur-skylake
   xz6a265
                        Aperl@5.34.0%apple-clang@13.0.0+cpanm+shared+threads arch=darwin-bigsur-skylake
                           ^berkeley-db@18.1.40%apple-clang@13.0.0+cxx~docs+stl patches=b231fcc4d5cff05e5c3a4814
   65edif6
                           ^bzip2@1.0.8%apple-clana@13.0.0~debug~pic+shared arch=darwin-bigsur-skylake
    662adoo
                                ^diffutils@3.8%apple-clang@13.0.0 arch=darwin-bigsur-skylake
                                    ^libiconv@1.16%apple-clana@13.0.0 libs=shared.static arch=darwin-biasur-skyl
   vjg67nd
                           ^gdbm@1.19%apple-clang@13.0.0 arch=darwin-bigsur-skylake
                               Areadline@8.1%apple-clana@13.0.0 arch=darwin-biasur-skylake
                           ^zlib@1.2.11%apple-clang@13.0.0+optimize+pic+shared arch=darwin-bigsur-skylake
                ^openmpi@4.1.1%apple-clang@13.0.0~atomics~cuda~cxx~cxx_exceptions+gpfs~internal-hwloc~java~legac
                   Ahwloc@2.6.0%apple-clang@13.0.0~cairo~cuda~ql~libudev+libxml2~netloc~nvml~opencl~pci~rocm+sh
                        ^libxml2@2.9.12%apple-clang@13.0.0~python arch=darwin-bigsur-skylake
                           ^xz@5.2.5%apple-clang@13.0.0~pic libs=shared.static arch=darwin-bigsur-skylake
                   ^libevent@2.1.12%apple-clang@13.0.0+openssl arch=darwin-bigsur-skylake
                    ^openssh@8.7p1%apple-clang@13.0.0 arch=darwin-bigsur-skylake
                        Alibedit@3.1-20210216%apple-clana@13.0.0 arch=darwin-biasur-skylake
```

Pure hash-based reuse: all misses

```
spackle):spack> spack solve --reuse -Il hdf5
Best of 10 considered solutions.
Optimization Criteria:
                                                               Installed ToBuild
Priority Criterion
          number of packages to build (vs. reuse)
          deprecated versions used
          version weight
          number of non-default variants (roots)
          preferred providers for roots
          default values of variants not being used (roots)
          number of non-default variants (non-roots)
          preferred providers (non-roots)
          compiler mismatches
          OS mismatches
          non-preferred OS's
          version badness
          default values of variants not being used (non-roots)
          non-preferred compilers
                                                                       0
          taraet mismatches
          non-preferred targets
     fkfnsp hdf5@1.10.7%apple-clang@12.0.5~cxx~fortran~hl~ipo~java+mpi+shared~szip~threadsafe+tools api=defau
                ^cmake@3,21.1%apple-clang@12.0.5~doc+ncurses+openssl+ownlibs~at build_type=Release arch=darwi
                    Ancurses@6.2%apple-clang@12.0.5~symlinks+termlib abi=none arch=darwin-bigsur-skylake
                    ^openssl@1.1.11%apple-clang@12.0.5~docs+systemcerts arch=darwin-bigsur-skylake
     36bwr
     lmwnxa
                        ^zlib@1.2.11%apple-clana@12.0.5+optimize+pic+shared arch=darwin-biasur-skylake
                ^openmpi@4.1.1%apple-clang@12.0.5~atomics~cuda~cxx~cxx_exceptions+gpfs~internal-hwloc~java~leg
                    ^hwloc@2.6.0%apple-clang@12.0.5~cairo~cuda~gl~libudev+libxml2~netloc~nvml~opencl~pci~rocm-
     dn5zf
                        ^libxml2@2.9.12%apple-clana@12.0.5~python arch=darwin-biasur-skylake
                            ^libiconv@1.16%apple-clang@12.0.5 libs=shared, static arch=darwin-bigsur-skylake
                            ^xz@5.2.5%apple-clang@12.0.5~pic libs=shared,static arch=darwin-bigsur-skylake
                        ^pkgconf@1.8.0%apple-clang@12.0.5 arch=darwin-bigsur-skylake
                    ^libevent@2.1.12%apple-clang@12.0.5+openssl arch=darwin-bigsur-skylake
     rc66ua
                    Appenssh@8.6p1%apple-clang@12.0.5 arch=darwin-bigsur-skylake
                        ^libedit@3.1-20210216%apple-clana@12.0.5 arch=darwin-biasur-skylake
                    Aperl@5.34.0%apple-clana@12.0.5+cpanm+shared+threads arch=darwin-biasur-skylake
                        ^berkeley-db@18.1.40%apple-clang@12.0.5+cxx~docs+stl patches=b231fcc4d5cff05e5c3a4814f
     5woat
                        ^bzip2@1.0.8%apple-clang@12.0.5~debug~pic+shared arch=darwin-bigsur-skylake
                        ^gdbm@1.19%apple-clang@12.0.5 arch=darwin-bigsur-skylake
                            ^readline@8.1%apple-clang@12.0.5 arch=darwin-bigsur-skylake
```

With reuse: 16 packages were reusable

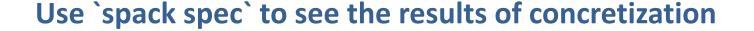

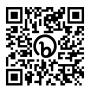

```
$ spack spec mpileaks
Input spec
 mpileaks
Concretized
 mpileaks@1.0%qcc@5.3.0 arch=darwin-elcapitan-x86_64
      ^adept-utils@1.0.1%qcc@5.3.0 arch=darwin-elcapitan-x86_64
          ^boost@1.61.0%qcc@5.3.0+atomic+chrono+date_time~debug+filesystem~graph
           ~icu_support+iostreams+locale+loq+math~mpi+multithreaded+program_options
           ~python+random +reqex+serialization+shared+signals+singlethreaded+system
           +test+thread+timer+wave arch=darwin-elcapitan-x86_64
              ^bzip2@1.0.6%qcc@5.3.0 arch=darwin-elcapitan-x86_64
              ^zlib@1.2.8%qcc@5.3.0 arch=darwin-elcapitan-x86_64
          ^openmpi@2.0.0%qcc@5.3.0~mxm~pmi~psm~psm2~slurm~sqlite3~thread_multiple~tm~verbs+vt arch=darwin-elcapitan-x86_64
              ^hwloc@1.11.3%qcc@5.3.0 arch=darwin-elcapitan-x86_64
                  ^libpciaccess@0.13.4%qcc@5.3.0 arch=darwin-elcapitan-x86_64
                      ^libtool@2.4.6%qcc@5.3.0 arch=darwin-elcapitan-x86_64
                          ^m4@1.4.17%qcc@5.3.0+siqseqv arch=darwin-elcapitan-x86_64
                              ^libsiaseav@2.10%acc@5.3.0 arch=darwin-elcapitan-x86 64
      ^callpath@1.0.2%qcc@5.3.0 arch=darwin-elcapitan-x86_64
         ^dyninst@9.2.0%qcc@5.3.0~stat_dysect arch=darwin-elcapitan-x86_64
              ^libdwarf@20160507%qcc@5.3.0 arch=darwin-elcapitan-x86_64
                  ^libelf@0.8.13%qcc@5.3.0 arch=darwin-elcapitan-x86_64
```

## Spack environments enable users to build customized stacks from an abstract description

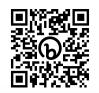

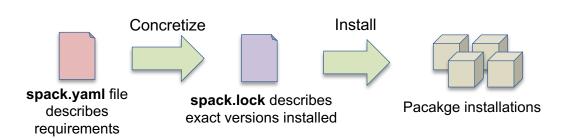

- spack.yaml describes project requirements
- spack.lock describes exactly what versions/configurations were installed, allows them to be reproduced.
- Can be used to maintain configuration of a software stack.
  - Can easily version an environment in a repository

```
spack:
 # include external configuration
 include:
 - ../special-config-directory/
 - ./config-file.yaml
 # add package specs to the `specs` list
 specs:
 - hdf5
 - libelf
```

Simple spack.yaml file

- openmpi

#### Concrete spack.lock file (generated)

```
"concrete_specs": {
  "6s63so2kstp3zyvjezglndmavy6l3nul": {
    "hdf5": {
        "version": "1.10.5",
        "arch": {
            "platform": "darwin",
            "platform_os": "mojave",
            "target": "x86_64"
        "compiler": {
            "name": "clang",
            "version": "10.0.0-apple"
        "namespace": "builti
        "parameters
```

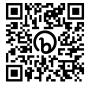

# Environments, spack.yaml and spack.lock

Follow script at <a href="mailto:spack-tutorial.readthedocs.io">spack-tutorial.readthedocs.io</a>

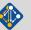

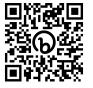

## **Hands-on Time: Configuration**

Follow script at **spack-tutorial.readthedocs.io** 

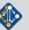

## We'll resume at: 10:15 PT

Find the slides and associated scripts here:

spack-tutorial.rtfd.io

Remember to join Spack slack so you can get help later!

slack.spack.io

Join the **#tutorial** channel!

#### Get a VM here →

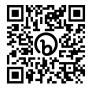

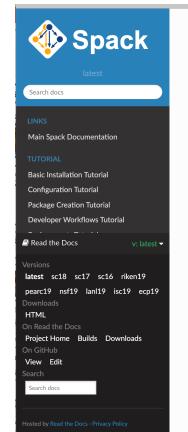

Docs » Tutorial: Spack 101

#### **Tutorial: Spack**

This is a full-day introduction Practice and Experience in Ad 2019.

You can use these materials to and read the live demo scripts

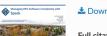

Practice and Experience in Ad Chicago, IL, USA.

#### Live Demos

We provide scripts that take y sections in the slides above. Ye

- 1. We provide the spack/ tutorial on your local m the container.
- 2. When we host the tuto unfamiliar with Docker

You should now be ready to ru

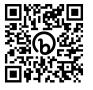

# Hands-on Time: Stacks

Follow script at <a href="mailto:spack-tutorial.readthedocs.io">spack-tutorial.readthedocs.io</a>

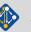

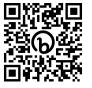

## **Hands-on Time: Creating Packages**

Follow script at **spack-tutorial.readthedocs.io** 

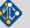

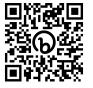

# Hands-on Time: Scripting

Follow script at <a href="mailto:spack-tutorial.readthedocs.io">spack-tutorial.readthedocs.io</a>

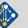

# We'll resume at: 1:30 PT

Find the slides and associated scripts here:

spack-tutorial.rtfd.io

Remember to join Spack slack so you can get help later!

slack.spack.io

Join the **#tutorial** channel!

#### Get a VM here $\rightarrow$

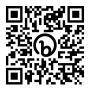

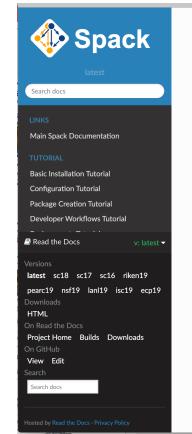

Docs » Tutorial: Spack 101

#### **Tutorial: Spack**

This is a full-day introduction of Practice and Experience in Ad 2019.

You can use these materials to and read the live demo scripts

#### Clides

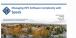

♣ Dowr

Practice and Experience in Ad Chicago, IL, USA.

#### Live Demos

We provide scripts that take y sections in the slides above. You

- 1. We provide the spack/stutorial on your local method the container.
- When we host the tuto unfamiliar with Docker

You should now be ready to ru

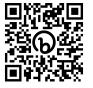

## **Hands-on Time: Developer Workflows**

Follow script at **spack-tutorial.readthedocs.io** 

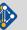

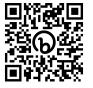

## Hands-on Time: Binary Caches and Mirrors

Follow script at <a href="mailto:spack-tutorial.readthedocs.io">spack-tutorial.readthedocs.io</a>

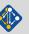

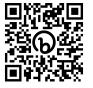

# More Features and the Road Ahead

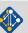

## Environments have enabled us to add build many features to support developer workflows

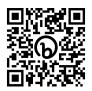

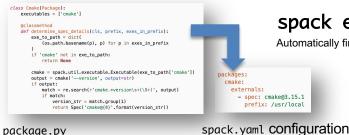

spack external find

Automatically find and configure external packages on the system

spack test

Packages know how to run their own test suites

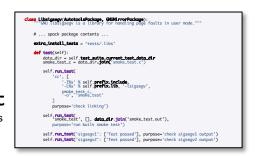

package.py

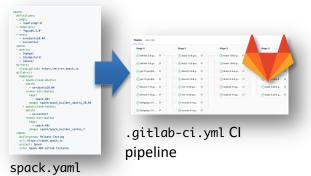

#### spack ci

Automatically generate parallel build pipelines (more on this later)

#### spack containerize

Turn environments into container build recipes

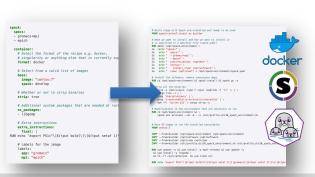

## Spack environments are the foundation of Spack CI

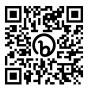

- spack ci enables any environment to be turned into a build pipeline
- Pipeline generates a .gitlab-ci.yml file from spack.lock
- Pipelines can be used just to build, or to generate relocatable binary packages
  - Binary packages can be used to keep the same build from running twice
- Same repository used for spack.yaml can generate pipelines for project

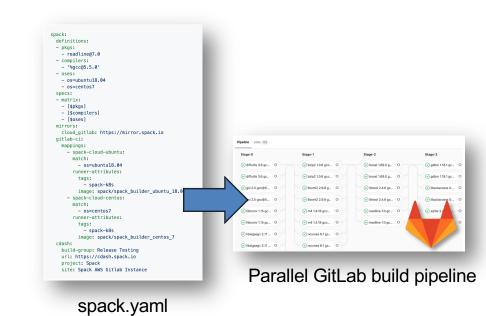

## The Spack project enables communities to build their own software stacks

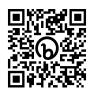

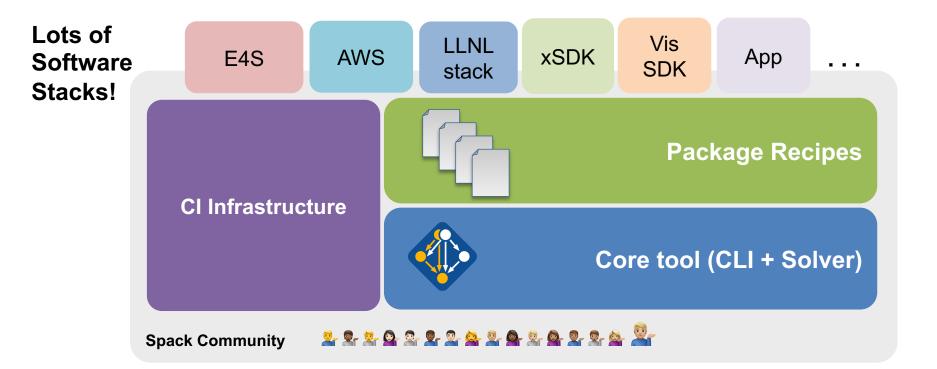

## Environments have enabled us to add build many features to support developer workflows

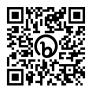

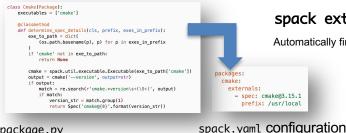

spack external find

Automatically find and configure external packages on the system

spack test

Packages know how to run their own test suites

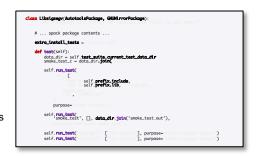

package.py

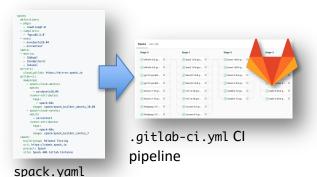

#### spack ci

Automatically generate parallel build pipelines (more on this later)

#### spack containerize

Turn environments into container build recipes

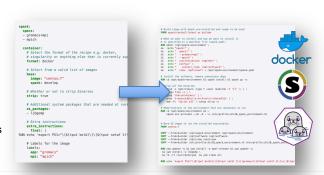

package.py

## Large-scale collaboration enables us to support many downstream consumers

#### Spack develop branch **Applications** Bleeding edge: 400-600 changes/month Consume software from any of Latest features and package versions these channels, via Spack • Use bleeding edge or stable Spack release branches Stable spack Stable package versions **Bugfixes** backported **E4S** release branches Facility testing • Curated public build caches (manually created) External Contributors Software Integration at HPC Facilities on GitHub Local builds and testing Local configuration Local filesystem installation Local module scheme We want to move last-mile effort upstream and eventually deploy from binaries

#### **Facilities**

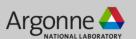

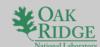

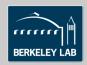

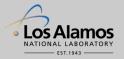

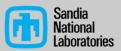

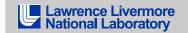

### Spack relies on cloud CI to ensure that builds continue working

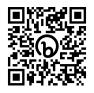

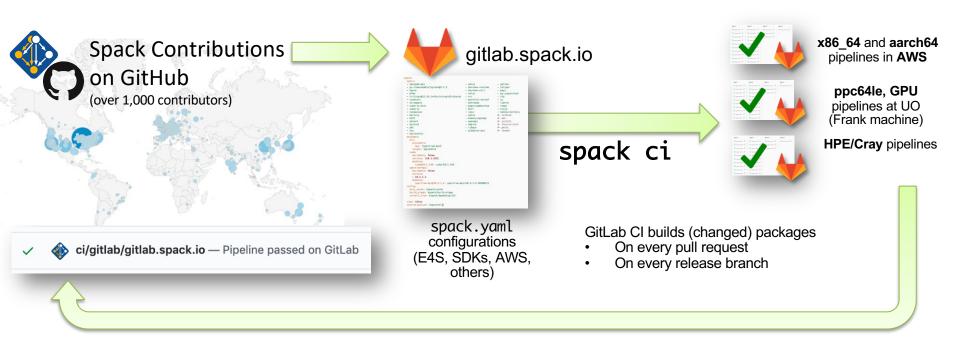

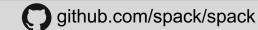

## Sustaining this ecosystem requires a scalable pipeline to support continuous builds

- 1. **Sustainable**: Don't change maintainer workflow!
  - Limited number of maintainers working mostly in GitHub PRs
    Most not actively monitoring the develop branch
    Most don't want to babysit builds
    Don't want extra work to cut a binary release
- Rolling: Releases for common branches:
   develop (most users): continuously built cache
   releases/\*: basically just the develop stack frozen at release time
- 3. Scalable:
  - eventually support all 7,200+ packages
- **4. Source-buildable**: Ensure that source builds *still* work in many environments Users still build from source frequently

  - Don't assume everyone will be using binaries
- 5. Secure:
  - Ensure that binaries are just as trustworthy as sources

## We have greatly simplified the process of creating a stack

- Lists of packages aimed at communities
  - E4S HPC distribution
    - Power, macOS, OneAPI versions
  - Various ML stacks
    - CPU
    - **CUDA**
    - **ROCm**
  - LLNL-specific stacks
  - AWS user stacks
- Easy to build same stack many different ways using versatile recipes
- No more boilerplate!

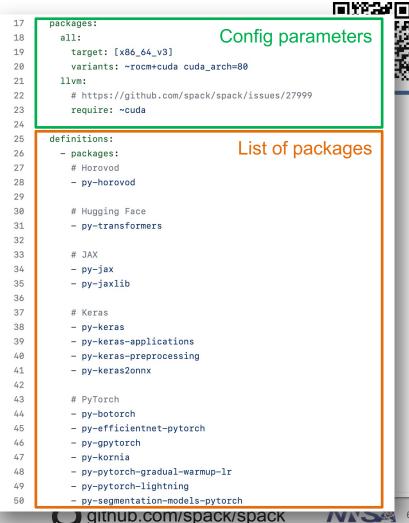

## **Spack CI Architecture**

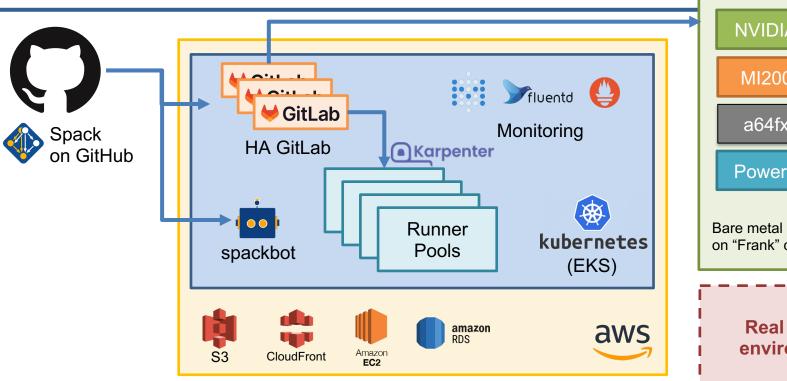

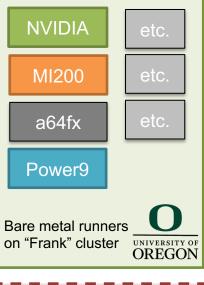

Real HPC test environments?

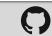

## We ensure rapid turnaround and protect against malicious binaries by bifurcating our pipeline

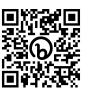

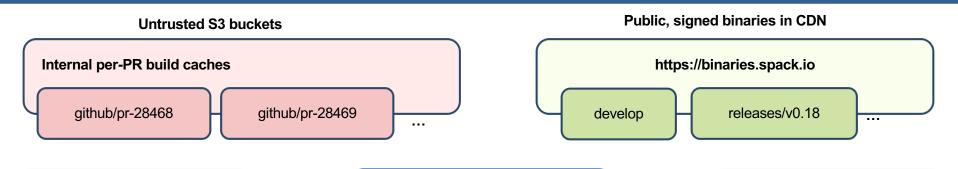

### Contributors submit package changes

- Iterate on builds in PR
- Caches prevent unnecessary rebuilds

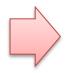

#### Maintainers review PRs

- Verify PR build succeeded
- Review package code
- Merge to develop

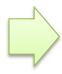

### Rebuild and Sign

- Published binaries built ONLY from approved code
- Protected signing runners
- Ephemeral keys

- Moves bulk of binary maintenance upstream, onto PRs
  - Production binaries never reuse binaries from untrusted environment

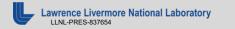

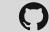

## Our CI system enables us to build entire software stacks within single pull request

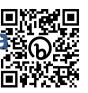

- Users can write a simple file and fire up 300+ builders to build thousands of packages
- We're currently handling 50,000 100,000 package builds per week

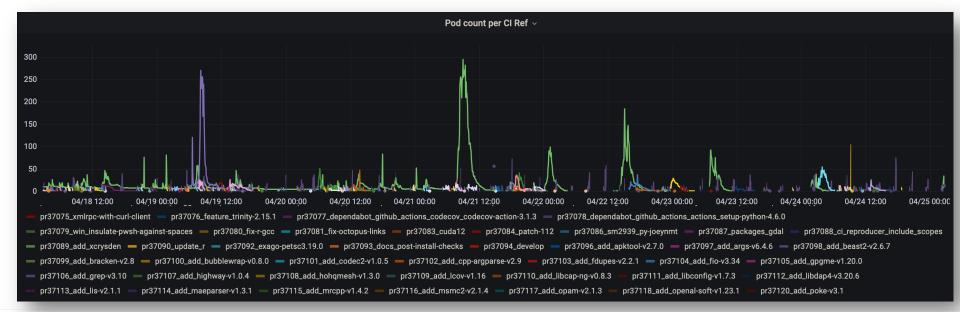

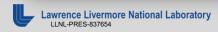

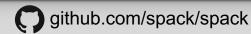

## We announced our public binary cache last June. We're maintaining ~4,600 builds in CI!

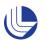

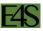

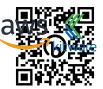

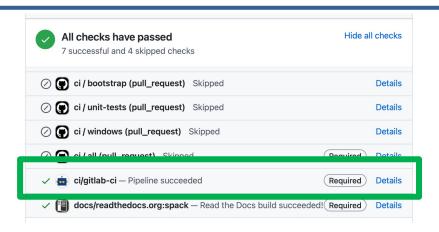

Easy (mostly) for contributors!

Easy for users!

Still need HPC CI. but working on it

# latest v0.18.x release binaries spack mirror add v018 https://binaries.spack.io/releases/v0.18

# rolling release: bleeding edge binaries spack mirror add develop https://binaries.spack.io/develop

So, what else could go wrong?

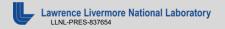

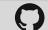

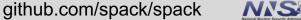

We are working with code teams to develop standard workflow for layered build farms

We are working with the MARBL team to move their development environment to Spack

We have established a build and deployment working group among WSC codes

We aim to put together an L2 milestone for next year to:

- Make a common build farm for WSC codes.
- Layer with Spack's public build farm
- Gradually bring teams together around standard build configurations and workflows

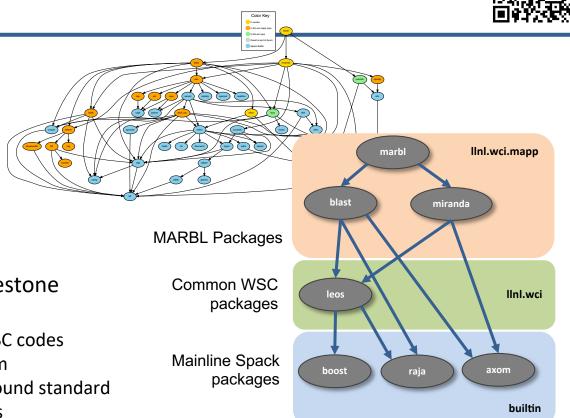

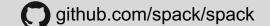

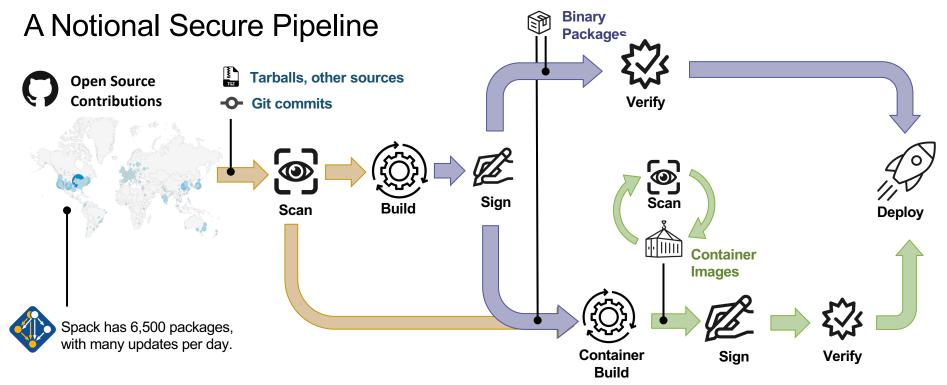

- We need a standard set of guidelines that we accept for supply chain integrity
  - Labs are trending towards GitLab, Spack for HPC
  - Standard container formats can help with scanning
  - Standard SBOM format could help sites cross-validate codes
- "Thorn Thymus" LDRD Strategic Initiative is working on new ways to recognize malware
  - Could integrate this into our pipeline when it's ready

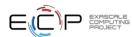

## Spack retains more software provenance than most SBOMs

- Spec for zlib is at left
  - Contains much of the metadata SBOM asks for
  - Plus performance/build info of interest to HPC folks
- Patch, archive, and package recipe hashes allow you to verify the build
  - These are currently not exposed
  - We hash them and include the result.
  - Can easily replace the hash with specific archive/patch hashes
- SBOM generation from this data is in progress
  - All Spack installs will have SBOMs to leverage industry tooling

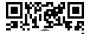

```
"spec": {
                                                       Schema version
   "version": 3
  "nodes": Γ
                                                         Package name
     "name": "zlib".
     "version": "1.2.12",
                                                                 Version
       "platform": "darwin",
       "platform_os": "bigsur",
       "taraet": {
                                                                Compiler,
         "name": "skylake"
                                                     target architecture
      compiler": {
       "name": "apple-clang",
       "version": "13.0.0'
                                                  Origin package repo
      'namespace": "builtin",
      'parameters":
       'optimize": true.
                                        Variants, build options, flags
       'cppflags": []
       "ldflags": [],
       "ldlibs": []
                         Hashes of archive, patches, build recipe
        package_hash": "6kkliqdv67ucuvfpfdwaacy5bz6s6en4"
     "hash": "zbntgjjnd2wgvvkfi55y45ms3p7wg5ns"
                                                  Hash of entire spec
```

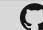

### Future directions we would like to pursue

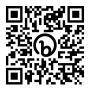

- Build pipeline hardening / scanning
  - Add scanning and assurance stages to our build pipeline
- Work with other projects to add assurance technologies
  - OpenSSF project has automated checks that can be integrated with CI pipelines
  - LLNL Thorn Thymus project has scanning
- Package curation
  - Identify and label projects within Spack that meet security standards
  - Curate a vetted sub-distribution of software
  - Work with projects like E4S
- Certified system images (for embedded devices, HPC, cloud, containers, etc.)
  - Configure and build a custom OS image with only selected components/options
  - Spack currently supports software above libc, but not libc
  - Contributors from the embedded community are working with us on this low-level support
    - May be used to replace tools like Yocto, OpenWRT, Gentoo

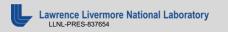

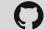

## **Roadmap:**

### Separate concretization of build dependencies

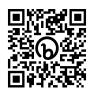

#### We want to:

- Build build dependencies with the "easy" compilers
- Build rest of DAG (the link/run dependencies) with the fancy compiler
- 2 approaches to modify concretization:

#### 1. Separate solves

- Solve run and link dependencies first
- Solve for build dependencies separately
- May restrict possible solutions (build  $\leftarrow \rightarrow$ run env constraints)

#### 2. Separate models

- Allow a bigger space of packages in the solve
- Solve all runtime environments together
- May explode (even more) combinatorially

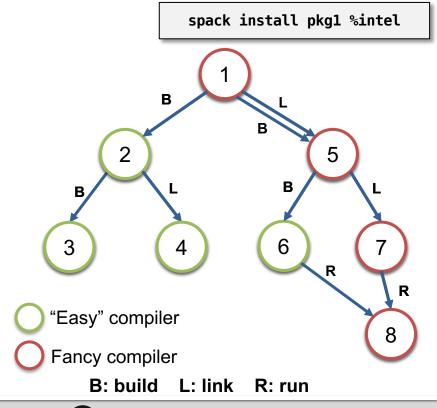

## Roadmap:

## **Compilers as dependencies**

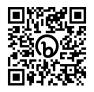

 Need separate concretization of build dependencies to make this work

- Model compiler as build dep (not unified)
- Runtimes as link deps (unified)
- Ensure compatibility between runtimes when using multiple compilers together
- We need deeper modeling of compilers to handle compiler interoperability
  - libstdc++, libc++ compatibility
  - Compilers that depend on compilers
  - Linking executables with multiple compilers
- Packages that depend on languages
  - Depend on cxx@2011, cxx@2017, fortran@1995, etc
  - Depend on openmp@4.5, other compiler features
  - Model languages, openmp, cuda, etc. as virtuals

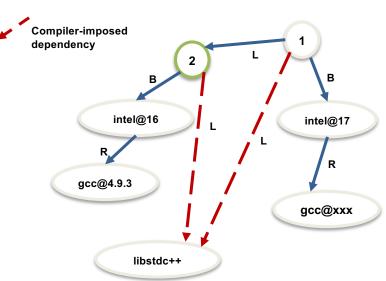

Compilers and runtime libs fully modeled as dependencies

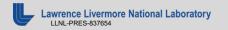

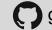

## When would we go to "Version 1.0"?

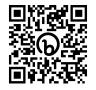

## Big things we've wanted for 1.0 are:

- New concretizer
- production CI

Done!

- production public build cache
- Compilers as dependencies
- Stable package API
  - Enables separate package repository

We are still working on the last 3 here, but getting much closer!

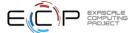

### Join the Spack community!

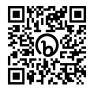

- There are lots of ways to get involved!
  - Contribute packages, documentation, or features at github.com/spack/spack
  - Contribute your configurations to github.com/spack/spack-configs
- Talk to us!
  - You're already on our Slack channel (spackpm.herokuapp.com)
  - Join our Google Group (see GitHub repo for info)
  - Submit GitHub issues and pull requests!

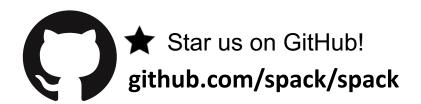

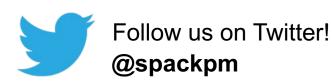

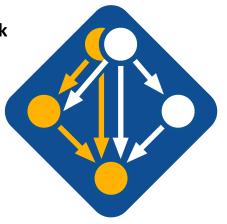

We hope to make distributing & using HPC software easy!

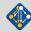

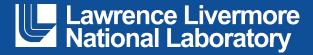

#### Disclaimer

This document was prepared as an account of work sponsored by an agency of the United States government. Neither the United States government nor Lawrence Livermore National Security, LLC, nor any of their employees makes any warranty, expressed or implied, or assumes any legal liability or responsibility for the accuracy, completeness, or usefulness of any information, apparatus, product, or process disclosed, or represents that its use would not infringe privately owned rights. Reference herein to any specific commercial product, process, or service by trade name, trademark, manufacturer, or otherwise does not necessarily constitute or imply its endorsement, recommendation, or favoring by the United States government or Lawrence Livermore National Security, LLC. The views and opinions of authors expressed herein do not necessarily state or reflect those of the United States government or Lawrence Livermore National Security, LLC, and shall not be used for advertising or product endorsement purposes.